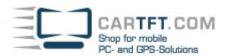

## **Installation:** CTFWIKE-4

## Put batteries into the batterie slots

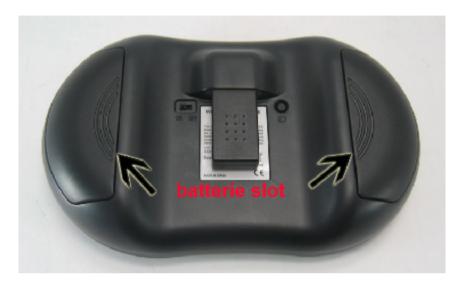

Take the USB Dongle from the backside of the Keyboard

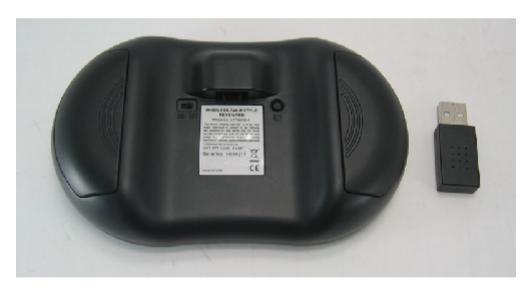

Turn on the Keyboard

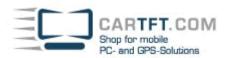

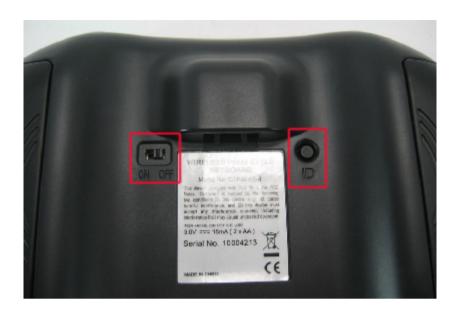

Connect the USB Dongle to a free USB Port on your System

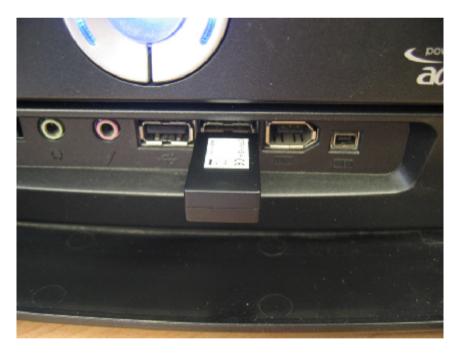

After a few seconds, the keyboard will be ready to use.

NOTE: If the Keyboard is not connecting, press the "ID" Button (Picture 3) to connect it again.

**FINISHED**